### Nicolas Pouillard

#### Stage encadré et dirigé par Michel Mauny. A l'INRIA Rocquencourt dans le projet Gallium. `

### <span id="page-0-0"></span>6 juin 2007

Nicolas Pouillard Rénovation du sous-système Camlp4 d'Objective Caml 6 juin 2007 1 / 48

Rénovation du sous-système Camlp4 d'Objective Caml Introduction

# Introduction, cadre du stage

### L'[INRIA](http://www.inria.fr) Rocquencourt

- Institut National de Recherche en Informatique et Automatique.
- Acteur mondial au cœur de la société de l'information.
- Six unités de recherche dont celle de Rocquencourt.
- 3 600 personnes réparties dans 138 projets.

#### Le projet GALLIUM

- Anciennement le projet CRISTAL.
- Fondateur du langage Caml.
- Thèmes de recherche en compilation, typage, conception de langages et méthodes formelles.

<span id="page-1-0"></span> $QQ$ 

# Introduction, CAML et Objective CAML

### Le langage Caml

- Langage multi-paradigme, mais principalement fonctionnel.
- CAML vise la sûreté et la fiabilité des programmes.
- CAML est fortement typé.

### Le système Objective CAML

- Principale implémentation du langage CAML.
- Système de module puissant et une couche objet.
- Compilateur natif pour une haute performance.
- Compilateur code-octets pour la portabilité.
- Boucle interactive pour l'expérimentation.

Rénovation du sous-système Camlp4 d'Objective Caml Introduction

# Introduction, Camlp4

### CAMLP4 : un préprocesseur, *pretty-printeur* pour CAML

- Fournit un *front-end* programmable pour Objective CAML.
- Apporte un système de grammaires extensibles.
- Ainsi qu'un mécanisme de *quotations* et d'antiquotations.
- Propose aussi une syntaxe dite «révisée» de CAML.
- Reconnu pour les extensions de syntaxe et ses messages d'erreurs précis.

### Cependant...

- Design inchangé depuis plusieurs années.
- Certaines techniques n'avaient pas suivi OCaml.

 $-1$   $-1$ 

### Plan

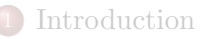

- 2 [Simplification, nettoyage et organisation...](#page-4-0) • Simplification de la procédure de bootstrap
	- [Abstraction des](#page-23-0) locations
	- [Renommage et fonctorisation](#page-27-0)

[Ajout et remplacement...](#page-32-0)

### **[Conclusion](#page-62-0)**

<span id="page-4-0"></span>←□

## Je bootstrappe, tu bootstrappes, nous bootstrappons

L'ancienne procédure était trop compliquée :

4.0.3

## Je bootstrappe, tu bootstrappes, nous bootstrappons

L'ancienne procédure était trop compliquée :

• Dû à la structure hautement bootstrappée de CAMLP4.

 $\blacksquare$ 

# Je bootstrappe, tu bootstrappes, nous bootstrappons

### L'ancienne procédure était trop compliquée :

- Dû à la structure hautement bootstrappée de CAMLP4.
- Les sources en deux exemplaires (syntaxe révisée et non-révisée).

# Je bootstrappe, tu bootstrappes, nous bootstrappons

### L'ancienne procédure était trop compliquée :

- Dû à la structure hautement bootstrappée de CAMLP4.
- Les sources en deux exemplaires (syntaxe révisée et non-révisée).
- Pas assez comprise, car pas assez expliquée.

# Je bootstrappe, tu bootstrappes, nous bootstrappons

### L'ancienne procédure était trop compliquée :

- Dû à la structure hautement bootstrappée de CAMLP4.
- Les sources en deux exemplaires (syntaxe révisée et non-révisée).
- Pas assez comprise, car pas assez expliquée.

### Objectif simplicité :

 $+$ 

# Je bootstrappe, tu bootstrappes, nous bootstrappons

### L'ancienne procédure était trop compliquée :

- Dû à la structure hautement bootstrappée de CAMLP4.
- Les sources en deux exemplaires (syntaxe révisée et non-révisée).
- Pas assez comprise, car pas assez expliquée.

### Objectif simplicité :

• Rapprochement du mécanisme d'OCaml.

# Je bootstrappe, tu bootstrappes, nous bootstrappons

### L'ancienne procédure était trop compliquée :

- Dû à la structure hautement bootstrappée de CAMLP4.
- Les sources en deux exemplaires (syntaxe révisée et non-révisée).
- Pas assez comprise, car pas assez expliquée.

### Objectif simplicité :

- Rapprochement du mécanisme d'OCaml.
- Meilleures explications.

# Je bootstrappe, tu bootstrappes, nous bootstrappons

### L'ancienne procédure était trop compliquée :

- Dû à la structure hautement bootstrappée de CAMLP4.
- Les sources en deux exemplaires (syntaxe révisée et non-révisée).
- Pas assez comprise, car pas assez expliquée.

### Objectif simplicité :

- Rapprochement du mécanisme d'OCaml.
- Meilleures explications.
- Bootstrapper CAMLP4 ne doit plus être un frein.

 $\leftarrow$   $\Box$ 

## camlp4boot : tout ce qu'il faut, pas plus, pas moins

- Un seul programme (bytecode) est nécessaire au *bootstrap*.
- Tous les modules sont préchargés.

#### Contenu de camlp4boot :

- $\bullet$  La syntaxe révisée.
- La syntaxe des *parseurs* et des grammaires.
- Les *quotations*.
- La syntaxe des macros, et une extension pour déboguer.

Que changer, et à quel moment

4. 0. 8.

Þ

 $QQ$ 

# Que changer, et à quel moment

#### Doivent être modifiés en premier :

- La syntaxe du langage d'entrée : les règles de grammaire.
- La syntaxe du langage de sortie : les chaînes de format du pretty-printeur.
- Le code produit par les extensions : les quotations (leur sémantique et non leur syntaxe).

# Que changer, et à quel moment

#### Doivent être modifiés en premier :

- La syntaxe du langage d'entrée : les règles de grammaire.
- La syntaxe du langage de sortie : les chaînes de format du pretty-printeur.
- Le code produit par les extensions : les quotations (leur sémantique et non leur syntaxe).

#### Peuvent être modifiés dans un deuxième temps :

- Les types des structures de données présentes dans le code généré.
- Le nom des fonctions, modules et valeurs exportées.
- La syntaxe des sources, et des quotations.

4.0.3

 $QQ$ 

# Procédure de *bootstrap*

- D'abord changer les langages d'entrée et de sortie.
- Produire le traducteur (camlp4boot).
- Accorder le traducteur lui-même à ces changements.
- Promouvoir le nouveau traducteur.
- L'utiliser pour re-construire le traducteur.

#### La cible make bootstrap :

Sauvegarde le camlp4boot courant (make backup).

n a G

# Procédure de *bootstrap*

- D'abord changer les langages d'entrée et de sortie.
- Produire le traducteur (camlp4boot).
- Accorder le traducteur lui-même à ces changements.
- Promouvoir le nouveau traducteur.
- L'utiliser pour re-construire le traducteur.

#### La cible make bootstrap :

- Sauvegarde le camlp4boot courant (make backup).
- Fait la promotion du camlp4boot produit (make promote).

 $\partial \alpha$ 

# Procédure de *bootstrap*

- D'abord changer les langages d'entrée et de sortie.
- Produire le traducteur (camlp4boot).
- Accorder le traducteur lui-même à ces changements.
- Promouvoir le nouveau traducteur.
- L'utiliser pour re-construire le traducteur.

#### La cible make bootstrap :

- Sauvegarde le camlp4boot courant (make backup).
- Fait la promotion du camlp4boot produit (make promote).
- Nettoie l'environnement (make clean).

 $\partial \alpha$ 

# Procédure de *bootstrap*

- D'abord changer les langages d'entrée et de sortie.
- Produire le traducteur (camlp4boot).
- Accorder le traducteur lui-même à ces changements.
- Promouvoir le nouveau traducteur.
- L'utiliser pour re-construire le traducteur.

#### La cible make bootstrap :

- Sauvegarde le camlp4boot courant (make backup).
- Fait la promotion du camlp4boot produit (make promote).
- Nettoie l'environnement (make clean).
- Compile tout avec le nouveau camlp4boot (make all).

 $\partial \alpha$ 

# Procédure de *bootstrap*

- D'abord changer les langages d'entrée et de sortie.
- Produire le traducteur (camlp4boot).
- Accorder le traducteur lui-même à ces changements.
- Promouvoir le nouveau traducteur.
- L'utiliser pour re-construire le traducteur.

#### La cible make bootstrap :

- Sauvegarde le camlp4boot courant (make backup).
- Fait la promotion du camlp4boot produit (make promote).
- Nettoie l'environnement (make clean).
- Compile tout avec le nouveau camlp4boot (make all).
- Compare le résultat avec celui utilisé (make compare).

# Procédure de *bootstrap*

- D'abord changer les langages d'entrée et de sortie.
- Produire le traducteur (camlp4boot).
- Accorder le traducteur lui-même à ces changements.
- Promouvoir le nouveau traducteur.
- L'utiliser pour re-construire le traducteur.

#### La cible make bootstrap :

- Sauvegarde le camlp4boot courant (make backup).
- Fait la promotion du camlp4boot produit (make promote).
- Nettoie l'environnement (make clean).
- Compile tout avec le nouveau camlp4boot (make all).
- $\bullet$  Compare le résultat avec celui utilisé (make compare).
- Si le point fixe n'est pas atteint il faut relancer make bootstrap.

### Plan

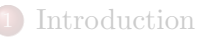

### 2 [Simplification, nettoyage et organisation...](#page-4-0)

- Simplification de la procédure de bootstrap
- [Abstraction des](#page-23-0) locations
- [Renommage et fonctorisation](#page-27-0)

[Ajout et remplacement...](#page-32-0)

### **[Conclusion](#page-62-0)**

<span id="page-23-0"></span> $\leftarrow$   $\Box$ 

# Historique des *locations* de CAMLP4

- Couple d'entiers : positions depuis le début du fichier, et relecture pour obtenir plus d'informations comme les numéros de ligne.
- $\bullet$  Couple de Lexing.position : contient déjà ces informations supplémentaires.
- loc et loc : Changement dû à l'avertissement à propos des variables non utilisées.
- **Stream.count et fonction de location.**
- value position: ref (ref int \* ref int \* ref string)...

∢ □ ▶ ⊣ 市

# Abstraction

- Des opérations plus claires.
- Déboguage plus facile.

### Choix d'implémentation envisageable

- Couple de Lexing.position, version actuelle.
- Couple d'entiers, version précédente.
- Location.t, comme dans OCaml.
- unit lorsque les locations sont inutiles.
- Ou une autre...

# Passage à un style fonctionnel

- Suppression des références et autres structures mutables, tant que possible.
- $\bullet$  Passage en argument de la *location* de départ (*parseur*, lexeur, etc.).
- L'analyseur lexical produit maintenant un flot de couples  $\text{(lex\`eme} \times location)$
- La fonction de location est alors inutile.

 $\leftarrow$   $\Box$ 

### Plan

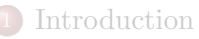

### 2 [Simplification, nettoyage et organisation...](#page-4-0)

- Simplification de la procédure de bootstrap
- [Abstraction des](#page-23-0) *locations*
- [Renommage et fonctorisation](#page-27-0)

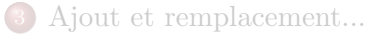

### **[Conclusion](#page-62-0)**

<span id="page-27-0"></span> $\leftarrow$   $\Box$ 

# Justification du renommage

- Introduction de nouveaux noms de modules «standards».
- Beaucoup de noms pas assez clairs.
- Obtenir un projet plus modulaire.
- Faciliter les futures transitions.

 $\leftarrow$   $\Box$ 

# Fonctorisation

- Utilisation systématique de foncteurs.
- Organisation hiérarchique de modules.
- Séparation des signatures et des structures.
- Au final les seuls modules à la racine sont :
	- $\bullet$  Camlp4 : Le noyau du système.
	- Camlp4Parsers : Les extensions permettant de parser.
	- Camlp4Printers : Les modules d'affichage.
	- Camlp4Filters : Les filtres.
	- Camlp4Top : L'extension du toplevel.
	- Camlp4Bin : Le programme principal.

# Module d'extension de syntaxe

```
open Camlp4
module Id =struct let name = ... let version = ... end
(* An extension is just a functor: Syntax \rightarrow Syntax *)
module Make (Syntax : Sig.Syntax.S) = struct
include Syntax ; ; open Camlp4.Sig.Camlp4Token
let foo = Gram.Entry.mk "foo"
EXTEND Gram
foo: \lceil \lceil \ldots \rceil \rceil:
END ; ;
Gram.parse string foo (Loc.mk "<string>") "foo x ?"
end
(* Make it usable via the camlp4 binary. *)
module M = Register.SyntaxExtension(Id)(Make)
```
## Module pré-construit : Camlp4.PreCast

- Toute cette fonctorisation est masquée à l'utilisateur débutant.
- Le module PreCast propose un assemblage par défaut.
- Il consiste en une série d'applications de foncteurs.
- Modules accessibles via PreCast : Loc, Ast, Token, Lexer, Gram, Quotation, Syntax, AstFilters.

<span id="page-31-0"></span>CD K

Ajout et remplacement...

Un nouvel analyseur lexical

### Plan

### **[Introduction](#page-1-0)**

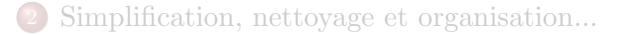

### 3 [Ajout et remplacement...](#page-32-0)

### [Un nouvel analyseur lexical](#page-32-0)

- Ajout d'un système de filtrage
- Réécriture des *[pretty-printeurs](#page-39-0)*
- [Extension des grammaires extensibles](#page-42-0)
- Quotations, Méta-élévation, et réflexion

### **[Conclusion](#page-62-0)**

<span id="page-32-0"></span> $\blacksquare$ 

Un nouvel analyseur lexical

# Un nouvel analyseur lexical

- Utilise ocamllex, plutôt qu'un *parseur* de flots.
- $\bullet$  Ré-entrant : plus d'état global.
- Style fonctionnel : dans la gestion des structures imbriquées.
- Ignorant et indépendant des mots-clés.
- Supporte les *quotations* imbriquées.
- Ne cache aucune information : commentaires, blancs...
- $\bullet$  Un seul inconvénient :  $\left[ \langle \langle \cdot, \cdot \rangle \rangle \right]$  devient  $\left[ \langle \cdot, \cdot \rangle \rangle \right]$

Ajout et remplacement...

Ajout d'un système de filtrage

### Plan

### **[Introduction](#page-1-0)**

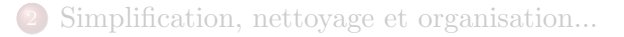

### 3 [Ajout et remplacement...](#page-32-0)

[Un nouvel analyseur lexical](#page-32-0)

### • Ajout d'un système de filtrage

- Réécriture des *[pretty-printeurs](#page-39-0)*
- [Extension des grammaires extensibles](#page-42-0)
- Quotations, Méta-élévation, et réflexion

### **[Conclusion](#page-62-0)**

<span id="page-34-0"></span> $\blacksquare$ 

Rénovation du sous-système Camlp4 d'Objective Caml Ajout et remplacement... Ajout d'un système de filtrage

# CAMLP4 : un traducteur source-à-source

- Camlp4 parse et pretty-printe : Camlp4 traduit.
- Plusieurs *parseurs* et extensions : OCaml, OCamlr, Grammar...
- De pretty-printeurs : OCaml, OCamlr...
- $\bullet$  Syntaxe originale vers révisée : camlp4 -parser OCaml -printer OCamlr.
- Désucrer la syntaxe : camlp4boot -printer OCaml.

Ajout et remplacement...

Ajout d'un système de filtrage

# Des filtres, et la transformation de programmes devient possible

- Un filtre se place entre le parseur et le pretty-printeur.
- Un filtre est une fonction qui transforme un Ast.
- Ces fonctions sont enregistrées auprès d'un gestionnaire.
- Utilisation commune :
- $\bullet$
- Parcourir l'arbre en profondeur.
- Filtrer un motif, le remplacer.
- $\bullet \leq x + 0 \geq x \rightarrow x$
- Pour cela des fonctions map sont nécessaires.

Ajout d'un système de filtrage

# Map généré, filtrage aisé

- Filtrer toutes les catégories syntaxiques (17 catégories, 200) constructeurs).
- Solution retenue proche de celle d'Cαml :
	- Génère une classe à partir de la définition du type.
	- Propose une méthode par catégorie.
	- Il suffit d'en dériver.
	- De redéfinir une ou plusieurs méthodes.
	- De filtrer le motif voulu.
	- De déléguer les autres cas à la classe supérieure.

 $\leftarrow$   $\Box$ 

Ajout d'un système de filtrage

## Filtres disponibles et exemple

```
open Camlp4.PreCast
let f = object (self) inherit Ast.map as super
method expr = function
| \leq expr\leq $x$ + 0 >> |
\langle .\text{expr} \langle 0 + \$x\$ \rangle \rangle \rightarrow \text{self*expr} \ x| e \rightarrow super\#expr eend in AstFilters.register str item f#str item
```
- $\bullet$  ExceptionTracer, Tracer : Décorent le corps des fonctions.
- LiftCamlp4Ast : Retourne le programme qui engendre cet arbre.

 $-1.71 - 1.5$ 

**A BA A BA** 

Ajout et remplacement...

Réécriture des pretty-printeurs

### Plan

### **[Introduction](#page-1-0)**

[Simplification, nettoyage et organisation...](#page-4-0)

### 3 [Ajout et remplacement...](#page-32-0)

- [Un nouvel analyseur lexical](#page-32-0)
- Ajout d'un système de filtrage

### $\bullet$  Réécriture des [pretty-printeurs](#page-39-0)

- [Extension des grammaires extensibles](#page-42-0)  $\bullet$
- Quotations, Méta-élévation, et réflexion

### **[Conclusion](#page-62-0)**

<span id="page-39-0"></span> $\blacksquare$ 

Ajout et remplacement...

Réécriture des pretty-printeurs

# Réécriture des *pretty-printeurs*

### Se rapprocher de la technologie standard

- Utilisation du module Format.
- Parcours récursif descendant.
- Parenthésage géré manuellement.

#### Les autres choix de design

- $\bullet$  Une classe fonctionnelle (extensibilité, gestion de l'état).
- Filtrage à l'aide des *quotations*.

 $\leftarrow$   $\Box$ 

Réécriture des pretty-printeurs

# Priorités, et structures ambiguës

- Ambiguïté contextuelle du parenthésage :
	- Les structures comme match, try, et function.
	- L'utilisation des points-virgules.
- Résolution à l'aide de l'état que porte l'objet.

```
match x with
\vert A y \rightarrowlet y = y * 2 in
(match y with
| \dots \rightarrow \dots| \dots \rightarrow \dots \rangle| \dots \rightarrow \dots
```
Ajout et remplacement...

Extension des grammaires extensibles

### Plan

### **[Introduction](#page-1-0)**

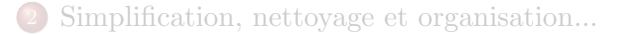

### 3 [Ajout et remplacement...](#page-32-0)

- [Un nouvel analyseur lexical](#page-32-0)
- Ajout d'un système de filtrage
- Réécriture des *[pretty-printeurs](#page-39-0)*
- [Extension des grammaires extensibles](#page-42-0)
- Quotations, Méta-élévation, et réflexion

### **[Conclusion](#page-62-0)**

<span id="page-42-0"></span> $\blacksquare$ 

Ajout et remplacement...

Extension des grammaires extensibles

### Les grammaires extensibles de CAMLP4

```
EXTEND Gram
expr:
[ [ x = expr; "+"; y = expr \rightarrow x + y| x = expr; "-"; y = expr \rightarrow x - y]
| [x = expr; "*"; y = expr \rightarrow x * y| x = expr; "/"; y = expr \rightarrow x / y]
| [x = INT \rightarrow int_of_string x| "("; e = expr; ")" \rightarrow e ] ];
END
```
 $\leftarrow$   $\Rightarrow$   $\rightarrow$   $\rightarrow$   $\Rightarrow$   $\rightarrow$ 

<span id="page-43-0"></span> $QQ$ 

Extension des grammaires extensibles

Interface fonctorielle, ou pas

Deux modes étaient disponibles.

4. 0. 8.

<span id="page-44-0"></span> $QQ$ 

Extension des grammaires extensibles

# Interface fonctorielle, ou pas

### Deux modes étaient disponibles.

#### Interface classique :

- Les entrées de grammaire sont du même type.
- Les grammaires sont des valeurs accessibles.

### Interface fonctorielle :

- Paramétrée par un module de grammaire.
- Les entrées sont incompatibles entre grammaires.
- <span id="page-45-0"></span>La grammaire du module n'est pas accessible.

Extension des grammaires extensibles

# Interface fonctorielle, ou pas

### Deux modes étaient disponibles.

### Interface classique :

- Les entrées de grammaire sont du même type.
- Les grammaires sont des valeurs accessibles.

### Interface fonctorielle :

- Paramétrée par un module de grammaire.
- Les entrées sont incompatibles entre grammaires.
- La grammaire du module n'est pas accessible.

### Maintenant :

- Statique : ancienne interface fonctorielle.
- Dynamique : interface classique paramé[tr](#page-47-0)ée [p](#page-46-0)[a](#page-47-0)[r](#page-41-0)[u](#page-50-0)[n](#page-51-0) [m](#page-32-0)[o](#page-61-0)[d](#page-62-0)[ul](#page-0-0)[e.](#page-63-0)

<span id="page-46-0"></span>วฉล

Extension des grammaires extensibles

# Motifs de lexèmes

- $\bullet$  Utilisation des motifs de lexèmes :
	- $\bullet$  Les mots-clés : "let", "in", "+", ":".
	- $\bullet$  Les lexèmes paramétrés :  $s$  = LIDENT, i = INT.
	- Les autres lexèmes constants : UIDENT "Foo".
- Limitations :
	- Résultat du type string seulement.
	- Pas d'alternative (or pattern).
	- Représentation forcée : string  $*$  string.
- <span id="page-47-0"></span>• Difficulté de changer de représentation.

Ajout et remplacement...

Extension des grammaires extensibles

## Exemple de type algébrique des lexèmes

type my\_token\_type =

- LIDENT of string
- UIDENT of string
- | KEYWORD of string
- STRING of string
- | INT of int \* string

 $\leftarrow$   $\Box$ 

Ajout et remplacement...

Extension des grammaires extensibles

## Exemple utilisant les nouveaux motifs de lexèmes

```
EXTEND Gram
expr:
[ [ "let"; 'LIDENT i; "="; 'INT (i, j);
'UIDENT "Foo"; "in"; 'STRING \rightarrow Let (s, i, j)
| 'LIDENT ("foo"|"bar" as s) \rightarrowFooOrBar s (* or patterns and alias *)
| 'ANTIQUOT (("exp"|"" as n), a) \rightarrow Ant (n, a)
| 'INT (42, s) \rightarrow Int s
(* s can be 42, 000042, 0x2a, 0b0101010... *)
1 1 :
END
```
**A BA A BA** 

Extension des grammaires extensibles

# Transformation d'une règle de grammaire

```
'ANTIQUOT (("exp"|"" as n), a) \rightarrow Ant (n, a)
(* becomes after transformation *)
(([ (* token pattern *)
Gram.Stoken
((function (* predicate in normal form *)
| ANTIQUOT (("exp" | ""), \rangle \rightarrow true \rightarrow false),
(* the pretty-print string in normal form *)
"ANTIQUOT ((\n\vee cxp)^" | \vee \vee"), -)") ]),
 (Gram.Action.mk (∗ semantic action ∗)
    (fun \ (\_camlp4\_0 \ : \ Gram.Token.t) \ (\_loc \ : \ Loc.t) \rightarrow(* this match extracts "n" and "a" *)
match \_camlp4 0 with
| ANTIQUOT (((\text{exp}'' \mid \text{"" as n})), a) \rightarrow \text{Ant}(n,a)| \_ \rightarrow assert false)))
```
Quotations, Méta-élévation, et réflexion

### Plan

### **[Introduction](#page-1-0)**

[Simplification, nettoyage et organisation...](#page-4-0)

### 3 [Ajout et remplacement...](#page-32-0)

- [Un nouvel analyseur lexical](#page-32-0)
- Ajout d'un système de filtrage
- Réécriture des *[pretty-printeurs](#page-39-0)*
- [Extension des grammaires extensibles](#page-42-0)  $\bullet$
- Quotations, Méta-élévation, et réflexion

### **[Conclusion](#page-62-0)**

<span id="page-51-0"></span> $\blacksquare$ 

Quotations, Méta-élévation, et réflexion

# Le système de *quotations*

### Description

- $\bullet$  Syntaxe des *quotations* : <:expr<...>>, <:patt<...>>.
- Syntaxe des antiquotations : \$expr\$, \$name:expr\$.

### Utilité

- Inutile de connaˆıtre les 200 constructeurs d'Ast.
- Facilité d'écriture de larges Ast de programme.

### Limitations du système précédent

- Antiquotation de liste in-intuitive : <:expr< fun [ \$list:pwel\$ ] >>.
- Syntaxe des *quotations* non-extensibles.

(□ ) (包 )

不良 的  $\leftarrow$   $\equiv$ 

Rénovation du sous-système Camlp4 d'Objective Caml Ajout et remplacement... Quotations, Méta-élévation, et réflexion

# Parseurs standards et parseurs de quotations

- P0, P1 : *Parseur* simple, et expanseur de *quotations*.
- Peut-on obtenir un expanseur à partir d'un *parseur* simple  $(P1 = P0 + meta)$ ?
- Quelle serait cette «méta» opération?
- Quelles sont les difficultés de mise en place ?
- Pourquoi a-t-il fallu changer l'Ast?

Quotations, Méta-élévation, et réflexion

# *Parseur* P0, pour la règle de la flèche

#### Parseur standard (P0)

- Lit un flot de lexèmes et produit un Ast.
- En simplifiant, int  $\rightarrow$  string produit TyArr (TyInt, TyStr).

```
EXTEND Gram
core_type:
[ [t1 = SELF; " \rightarrow " ; t2 = SELF \rightarrowAst.TyArr (loc, t1, t2)
...
] ] ;
END
```
 $QQ$ 

Quotations, Méta-élévation, et réflexion

# *Parseur* P1, pour la flèche

#### Parseur P1, expanseur de quotations

- Produit une expression représentant l'Ast.
- En simplifiant, int  $\rightarrow$  string produit ExApp (ExUid "TyArr",ExUid "TyInt",ExUid "TyStr")

```
EXTEND Gram core_type:
[ [ [ meta_t1 = SELF ; "\rightarrow" ; meta_t2 = SELF \rightarrowAst.ExApp (loc, Ast.ExApp (loc, Ast.ExApp (loc,
Ast. ExAcc (loc, Ast. ExUid (loc, "Ast"),
Ast.ExUid (_loc, "TyArr")),
Ast.ExLid (loc, "loc")),
meta_t1), meta_t2)... ] ] ;
END
```
Quotations, Méta-élévation, et réflexion

## P0 et P1 avec les quotations

P0 et P1 peuvent se réécrire en utilisant P1.

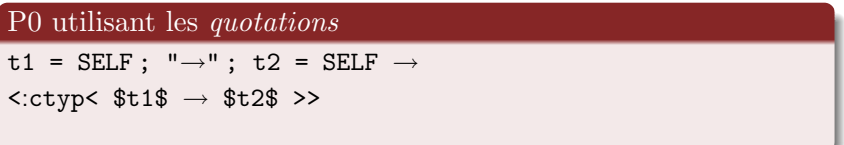

P1 utilisant les quotations

```
t1 = SELF ; "\rightarrow" ; t2 = SELF \rightarrow
```

```
<:ctyp< Ast.TyArr loc $t1$ $t2$ >>
```
Peut-on se contenter d'un seul parseur ?

meta : <: ctyp<  $$t1$$  ->  $$t2$$  >>  $\rightarrow$ 

<:ctyp< Ast.TyArr loc \$meta t1\$ \$meta t2\$ >>

Ajout et remplacement...

Quotations, Méta-élévation, et réflexion

# Les *antiquotations*, le cauchemar des *quotations*

#### Pour se contenter d'un seul parseur :

- Inclure les règles pour les *antiquotations*.
- Utiliser des règles à la place des motifs de lexèmes.
- Placer les *antiquotations* dans l'AST.

### Introduire les *antiquotations* dans l'AST :

- Sans tout dédoubler : type  $\alpha$  t = A of  $\alpha$  | B of string
- $\bullet$  Introduction d'un échappement : "\\\$name :code"
- Ajout d'un cas aux catégories syntaxiques.
- Suppression des listes et des optionnels.
- $\bullet$  Utilisation d'opérateurs binaires et de Ast.XxNil.

Ajout et remplacement...

Quotations, Méta-élévation, et réflexion

## Exemple avec les règles de filtrage

#### Type des règles de filtrage

```
type match_case =
```

```
McNil of Loc.t
```

```
McOr of Loc.t * match case * match case
```

```
McArrow of Loc.t * patt * expr * expr
```

```
| McAnt of Loc.t * string
```
#### Grammaire abstraite des règles de filtrage

```
mc  ::= (* empty *)
| mc "|" mc
| patt "→" expr
| patt "when" expr "→" expr
| $s$
```
Rénovation du sous-système Camlp4 d'Objective Caml Ajout et remplacement... Quotations, Méta-élévation, et réflexion

## Facilité d'écriture

#### Avant il fallait :

<:expr< fun [ \$list:mc1 @ mc2 @

 $[(\langle \cdot \rangle) \cdot \langle \cdot \rangle]$   $\langle \cdot \rangle$ , None,  $\langle \cdot \rangle$  error... >>)]  $\langle \cdot \rangle$   $]$  >>

#### Maintenant il suffit de :

 $\leq$  expr $\leq$  fun [  $\frac{1}{2}$  =  $\frac{1}{2}$   $\frac{1}{2}$   $\frac{1}{2}$   $\Rightarrow$  error... ] >>

4 D F

 $\leftarrow$   $\Rightarrow$   $\rightarrow$   $\rightarrow$   $\Rightarrow$   $\rightarrow$ 

Ajout et remplacement...

Quotations, Méta-élévation, et réflexion

# Quotations étendues, écriture détendue

#### On peut désormais écrire :

```
\langle \text{expr} \langle \text{arr} \rangle \{ \text{e1}, \text{e2}, \text{e3}, \text{e4} \rangle \rangle\leqexpr\leq parser [: '42; s :] \rightarrow s >>
<:expr< EXTEND Gram expr: [[ ... ]] ; END >>
\langle \text{expr} \rangle fun [ \langle \text{expr} \rangle $x$ + $y$ >> \rightarrow<:expr< $v$ + $x$ > > ] >>
```
#### De plus en syntaxe originale :

```
<:expr< e1 ; e2 ; e3 >>
\langle \text{expr} \langle \text{arr} \rangle \{ \text{e1, e2, e3, e4} \rangle \rangle\leqexpr\leq parser \leq '42; s >] \rightarrow s >>
\leqexpr\leq function \leqexpr\leq $x$ + $y$ >> \rightarrow<:expr< y\ + x\ >> >>
```
Quotations, Méta-élévation, et réflexion

# Factorisation des grammaires

### Pour changer la syntaxe officielle.

#### Avant, trois parseurs :

- La syntaxe originale : pa\_o.
- La syntaxe révisée : pa\_r.
- La syntaxe des *quotations* : q\_MLast.

#### Maintenant, un seul car :

- Camlp40CamlRevisedParser : pose la plupart des règles.
- Camlp40CamlParser : l'adapte à la syntaxe originale.
- Camlp4Quotation{Common,Expander} : utilisent les fonctions de méta-élévation.

<span id="page-61-0"></span> $\leftarrow$   $\Box$ 

# Conclusion

- $\bullet$  Les changements effectués ont porté sur : le *bootstrap*, les locations, l'organisation, le lexeur, les filtres, les pretty-printeurs, les motifs de lexèmes, l'interface fonctorielle, et les quotations extensibles.
- Cette version n'est ni rétro-compatible ni parfaite.
- <span id="page-62-0"></span>Elle pose cependant une base solide `a la maintenance du  $\bullet$ projet.

Conclusion

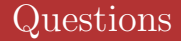

◆ ロ → → 伊

 $\mathbf{p}$  $\left($ 

 $\mathbb{B}$  is a  $\mathbb{B}$  is

<span id="page-63-0"></span>ă.